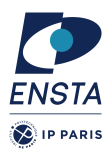

# **Numerical methods for dynamical systems**

Homework n<sup>o</sup> 2

## **Goal(s)**

- ✭ Implementation of Runge-Kutta methods
- ✭ Application of Runge-Kutta methods on different ODE

For the next exercises, we will consider different dynamical systems to test the Runge-Kutta methods. In particular, we will consider

#### **Non-stiff problems**

 $-$  A1 :

#### $\dot{y} = y$  with

with  $y(0) = 1$ , the final simulation time is 20 seconds.

— B1 :

$$
\dot{y}_1 = 2(y_1 - y_1y_2)
$$
  

$$
\dot{y}_2 = -(y_2 - y_1y_2)
$$

with  $y_1(0) = 1$  and  $y_2(0) = 3$ , the final simulation time is 20 seconds.

#### **Stiff problems**

 $-$  A1 :

$$
\dot{y}_1 = -0.5y_1
$$
  
\n
$$
\dot{y}_2 = -y2
$$
  
\n
$$
\dot{y}_3 = -100y_3
$$
  
\n
$$
\dot{y}_4 = -90y_4
$$

with  $y_1(0) = y_2(0) = y_3(0) = y_4(0) = 1$ , , the final simulation time is 20 seconds and the initial step-size is  $h_0 = 10^{-2}$ . — F1 : (chemical reaction)

$$
\dot{y}_1 = 1.3(y_3 - y_1) + 10400ky_2
$$
\n
$$
\dot{y}_2 = 1880(y_4 - y_2(1 + k))
$$
\n
$$
\dot{y}_3 = 1752 - 269y_3 + 267y_1
$$
\n
$$
\dot{y}_4 = 0.1 + 320y_2 - 321y_4
$$

with  $k = \exp(20.7 - 1500/y_1)$ , intial conditions  $y_1(0) = 761$  and  $y_2(0) = 0$ ,  $y_3(0) = 600$ ,  $y_4(0) = 0.1$  and a final simulation tome of 1000 seconds, an initial steps size  $h = 10^{-4}$ 

#### **Other problems**

— Orbit (3 body problems)

$$
\dot{y}_1 = y_3
$$
  
\n
$$
\dot{y}_2 = y_4
$$
  
\n
$$
\dot{y}_3 = y_1 + 2y_4 - \mu_h \frac{y_1 + \mu}{D_1} - \mu \frac{y_1 - \mu_h}{D_2}
$$
  
\n
$$
\dot{y}_4 = y_2 - 2y_3 - \mu_h \frac{y_2}{D_1} - \mu \frac{y_2}{D_2}
$$

with  $\mu = 0.012277471$  and  $\mu_h = 1 - \mu$ ,  $D_1 = ((y_1 + \mu)^2 + y_2^2)^{3/2}$ ,  $D_2 = ((y_1 - \mu_h)^2 + y_2^2)^{3/2}$ . Initial conditions *y*1(0) = 0.994, *y*2(0) = 0, *y*3(0) = 0 et *y*4(0) = −2.00158510637908252240537862224.

The final simulation time is 35 seconds. Remark that the solution of this system should be perdiodic (period around 17.0652).

# **Exercise 1**

The goal of this exercise is to implement a simulation engine based on Runge-Kutta methods. We recall that an initial value probem for ordinary differential equations is defined by

$$
\dot{\mathbf{y}} = f(t, \mathbf{y}) \quad \text{with} \quad \mathbf{y}(0) = \mathbf{y}_0 \tag{1}
$$

Runge-Kutta methods applied on Equation (1) generate an iteration scheme of the form

$$
\mathbf{k}_{i} = f\left(t_{n} + c_{i}h, \mathbf{y}_{n} + h\sum_{j=0}^{i} a_{ij}\mathbf{k}_{j}\right)
$$

$$
\mathbf{y}_{n+1} = \mathbf{y}_{n} + h\sum_{i=0}^{s} b_{i}\mathbf{k}_{i}
$$

$$
\mathbf{z}_{n+1} = \mathbf{y}_{n} + h\sum_{i=0}^{s} b'_{i}k_{i}
$$

Note :  $\mathbf{k}_i$  have the same dimension than  $f$ .

### **Question 1**

The simplest adaptive explicit Runge–Kutta method combines the Heun's method with the Euler's method. Its Butcher tableau is

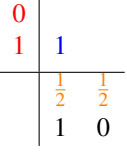

The integration methods is defined by

$$
\mathbf{k}_1 = f(t_n, \mathbf{y}_n)
$$
  
\n
$$
\mathbf{k}_2 = f(t_n + h_n, \mathbf{y}_n + h_n \mathbf{k}_1)
$$
  
\n
$$
\mathbf{y}_{n+1} = \mathbf{y}_n + h_n \left(\frac{1}{2}\mathbf{k}_1 + \frac{1}{2}\mathbf{k}_2\right)
$$
  
\n
$$
\mathbf{z}_{n+1} = \mathbf{y}_n + h_n(\mathbf{k}_1)
$$

Implement this method.

### **Question 2**

We consider a second adaptive Runge-Kutta method which is the Bogacki-Shampine method. Its Butcher tableau is

| 0              | 1             |               |               |
|----------------|---------------|---------------|---------------|
| $\frac{1}{2}$  | $\frac{1}{2}$ |               |               |
| $\frac{3}{4}$  | 0             | $\frac{3}{4}$ |               |
| 1              | $\frac{2}{9}$ | $\frac{1}{3}$ | $\frac{4}{9}$ |
| $\frac{2}{9}$  | $\frac{1}{3}$ | $\frac{4}{9}$ |               |
| $\frac{7}{24}$ | $\frac{1}{4}$ | $\frac{1}{3}$ | $\frac{1}{8}$ |

The integration methods is defined by

$$
\mathbf{k}_{1} = f(t_{n}, \mathbf{y}_{n})
$$
\n
$$
\mathbf{k}_{2} = f(t_{n} + \frac{1}{2}h_{n}, \mathbf{y}_{n} + \frac{1}{2}h_{n}\mathbf{k}_{1})
$$
\n
$$
\mathbf{k}_{3} = f(t_{n} + \frac{3}{4}h_{n}, \mathbf{y}_{n} + \frac{3}{4}h_{n}\mathbf{k}_{2})
$$
\n
$$
\mathbf{y}_{n+1} = \mathbf{y}_{n} + h_{n} \left(\frac{2}{9}\mathbf{k}_{1} + \frac{1}{3}\mathbf{k}_{2} + \frac{4}{9}\mathbf{k}_{3}\right)
$$
\n
$$
\mathbf{k}_{4} = f(t_{n} + h_{n}, \mathbf{y}_{n+1})
$$
\n
$$
\mathbf{z}_{n+1} = \mathbf{y}_{n} + h_{n} \left(\frac{7}{24}\mathbf{k}_{1} + \frac{1}{4}k_{2} + \frac{1}{3}\mathbf{k}_{3} + \frac{1}{8}\mathbf{k}_{4}\right)
$$

### Implement this method

## **Question 3**

Define a function to handle the adaptive step-size method (see slides 28 and 29 in the lecture). An infinite norm will be used by default

Some constants have to be also defined for this purpose.

- maximal step size *h*
- minimal step size *h*
- relative tolerance
- absolute tolerance

Note that in case of Bogacki-Shampine  $y_{n+1}$  is 3-order approximation while  $z_{n+1}$  is 2-order approximation. This method uses the "Local extrapolation approach"

## **Question 4**

Try to solve the given problems with the following methods :

- explicit Heun's method
- implicit trapeziodal method
- variable Euler-Heun method
- Bogacki-Shampine's method

Note that appropriate step sizes have to be defined in case of explicit fixed-step methods.

**Remark :** You reuse the source code which is given with the lecture.

## **Question 5**

Change the simulation engine to compute statistics as the number of accepted and rejected steps during the simulation.

## **Question 6**

Use different norms in the adaptibe step-size algorithm :

- the Euclidian norm
- the weigthed 2-norm defined by

$$
err = \sqrt{\frac{1}{n} \sum_{i=1}^{n} \left( \frac{\mathbf{y}_{n+1,i} - \mathbf{z}_{n+1,i}}{sc_i} \right)^2}
$$

with  $sc_i = \max(\text{atol}, \text{rtol} \times \max(|\mathbf{y}_{n+1,i}|, |\mathbf{y}_{n,i}|))$ 

Observe the differences in terms of accepted and rejected steps using these norms.

## **Question 7**

- Use different tolerances (atol and rtol) in variable step-size methods to detect the limit of numerical stability, *i.e.* for which value the simulation result seems to diverge.
- for fixed-step size methods, play with the step-size to detect the value for which the simulation result diverge

# **TO SUBMIT**

— A small report should be sent summarize the answers to the questions.

— This report should be associated to the source code.

Send the archive containing the report and the source codes in a mail which title is

[numerical methods for dynamical systems] FIRSTNAME LASTNAME

to alexandre.chapoutot@ensta-paris.fr **before the next lecture, Friday October 2, 2020.**